# **Powerful PHP DataGrid Crack Incl Product Key Free Download [April-2022]**

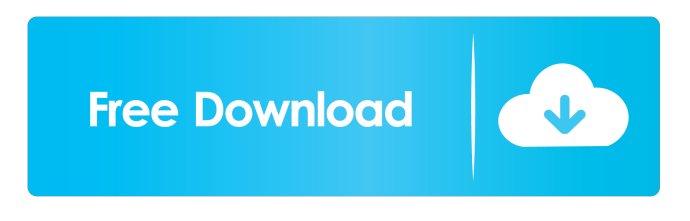

### **Powerful PHP DataGrid Crack 2022**

PHP DataGrid is a free and open-source data grid and data filter. It is a user-friendly and flexible tool for database communication that can be incorporated into the front-end of any PHP application. You can use the DataGrid to display and interact with any complex data from MySQL, MSSQL, Postgres, or any other database that exposes its data through the ADODB or DBRecordSet. Key Features of PHP DataGrid : 1. Easy to use. 2. Easy to install. 3. Support for DataSet, RecordSet, Table, Column, and SQL. 4. Small, light weight. 5. Can be used for data access, or data presentation, or both. 6. Flexible, scalable, extensible. 7. Supports multiple displays. 8. Multiple display modes. 9. Supports full drag-n-drop. 10. Integrated with any third party data grid, which makes it very easy to use. 11. Integrated with several third party search utilities. 12. Can be used on any server that supports PHP. 13. Works on all supported browsers (IE 7+, Firefox 2+, and Netscape 9+). 14. Local and remote data caching. 15. Scales from 10s to 10s of millions of rows. 16. Filtering. 17. Grid columns. 18. Multiple grids. 19. Full text search. 20. High performance. 21. Supports unlimited number of columns. 22. Supports dynamic columns. 23. Supports master-detail, virtual master, click-to-edit, and row selection. 24. Paging and sorting. 25. Support for QueryBuilder. 26. Support for adapters. 27. Support for cascading. 28. Multiple remote data sources. 29. Data sorting. 30. Built-in support for predefined data types. 31. Support for date/time columns. 32. Support for timezone. 33. Integrated with security. 34. Built-in support for validation. 35. Integration with MySQLi. 36. Support for multiple data connectors. 37. Non-interactive. 38. Support for ADODB.

#### **Powerful PHP DataGrid Keygen Full Version Free For PC**

PHP DataGrid is a tool which helps you to display your data in an organized grid structure. A grid is a collection of rows and columns which contains data and can be displayed through a graphical display. PHP DataGrid provides a set of easy to use methods for you to display, edit and delete data. This includes paging and sorting methods to provide a good presentation to the data. A grid can contain rows and columns to display data. This webapplicaion has been designed as a library to be used in your

applications. Features:  $\vee$  DataGrid classes and DB classes were all designed according to D7 Template Classes.  $\vee$  This webapplicaion has been designed as a library to be used in your applications.  $\vee$  All methods to display, edit and delete data were designed according to D7 Template Classes. **✓** All classes of PHP DataGrid are also provided in a library. You can use them in you own PHP applications.  $\vee$  You can include this library in any of your PHP projects.  $\vee$  You can use any of its methods in any of your webapps.  $\checkmark$  You can use any of its classess in any of your PHP applications.  $\checkmark$  This project has been tested in PHP 5.3.29, 5.4.4, 5.5.3 and 5.6.  $\checkmark$  This project has been tested in xampp 1.8.2.2 and 1.8.3.3.  $\checkmark$  It was successfully tested on

WinXP, Win7 and Unix.  $\checkmark$  This webapplicaion uses zlib library for compressing the files.  $\checkmark$  In this application, it is not necessary to have PHP DataGrid Manager and other libraries. What can you do? Please read this manual thoroughly and start to use it. If you have any problems, you can ask your questions in our forum. Download PHP DataGrid project on Zipped folder

(PHP DataGrid contains 8-12 files in a folder) You can use this library in your applications without modifications. This will help you to use it anywhere. I am a freelancer and I have a problem. I want to show to my clients images and text with a template created by myself but i dont know how to show it in a template. is there any PHP Plugin or PHP class for this? I have a client who wants to sell shoes online. I 77a5ca646e

# **Powerful PHP DataGrid Activation Key**

Maintain the results set of DataGrid in-memory. Usually DataGrid is maintained by DataSource at client side. IMPORTANT: If you are using some other framework which is using MVC pattern then you have to set setImmediate = TRUE Optional features: There is a optional option to remove the headers on your grid. If you have a table with unique and numerical ID column then you can use this feature. SEE ALSO: com.datagrid.license Key: Description: Copyright (c) 2014, Uwe Neumann All rights reserved. Redistribution and use in source and binary forms, with or without modification, are permitted provided that the following conditions are met: 1. Redistributions of source code must retain the above copyright notice, this list of conditions and the following disclaimer. 2. Redistributions in binary form must reproduce the above copyright notice, this list of conditions and the following disclaimer in the documentation and/or other materials provided with the distribution. 3. Neither the name of the copyright holder nor the names of its contributors may be used to endorse or promote products derived from this software without specific prior written permission. THIS SOFTWARE IS PROVIDED BY THE COPYRIGHT HOLDERS AND CONTRIBUTORS "AS IS" AND ANY EXPRESS OR IMPLIED WARRANTIES, INCLUDING, BUT NOT LIMITED TO, THE IMPLIED WARRANTIES OF MERCHANTABILITY AND FITNESS FOR A PARTICULAR PURPOSE ARE DISCLAIMED. IN NO EVENT SHALL THE COPYRIGHT HOLDER OR CONTRIBUTORS BE LIABLE FOR ANY DIRECT, INDIRECT, INCIDENTAL, SPECIAL, EXEMPLARY, OR CONSEQUENTIAL DAMAGES (INCLUDING, BUT NOT LIMITED TO, PROCUREMENT OF SUBSTITUTE GOODS OR SERVICES; LOSS OF USE, DATA, OR PROFITS; OR BUSINESS INTERRUPTION) HOWEVER CAUSED AND ON ANY THEORY OF LIABILITY, WHETHER IN CONTRACT, STRICT LIABILITY, OR TORT (INCLUDING NEGLIGENCE OR OTHERWISE) ARISING IN ANY WAY OUT OF THE USE OF THIS SOFTWARE, EVEN IF ADVISED OF THE POSSIBILITY OF SU

## **What's New in the Powerful PHP DataGrid?**

If you want to apply feature of PHP DataGrid in your application then just use this PHP DataGrid script. All you have to do is just download this script, download the plugin and upload into your FTP. After uploading this script, then you just need to copy some files from folder to your web root. After this you just need to restart your apache server for taking effect. Features: \* Multiple data \* Auto-generated template \* Multi-select \* Filtering \* Sorting \* Export To Excel \* Create \* Edit \* Delete \* Dynamic URL \* Supports paging \* Supports editing \* Supports inserting new records \* Supports dynamic generation of record ID \* Supports drag & drop Https://www.phpdatagrid.org 2. 3. 4. 5. 6. 7. 8. 9. 10. 11. 12. 13. 14. 15. 16. 17. 18. 19. 20.

## **System Requirements:**

Minimum: OS: Windows 7, Windows 8, Windows 10 64-bit Processor: Core i3-3220, Core i5-3220M, Core i7-3720, Core i7-4790, Core i7-5775 Memory: 2 GB RAM Graphics: Intel HD Graphics 4000, AMD HD Graphics 5000 Storage: 16 GB available space Additional Notes: A detailed playthrough of the game is available on YouTube, and contains many clips of the game being played and

<https://fotofables.com/shrink-o-039matic-0-2-6-crack-license-key-full-mac-win/>

<https://imlosennima.wixsite.com/snarenapag/post/flagtunes-crack-license-keygen-mac-win-2022-latest>

[https://kopuru.com/wp-content/uploads/2022/06/SolarWinds\\_ipMonitor.pdf](https://kopuru.com/wp-content/uploads/2022/06/SolarWinds_ipMonitor.pdf)

[https://www.probnation.com/upload/files/2022/06/ostInnjW8bSbAlPeZRya\\_06\\_f8ff28d89eac52f393c2b1f59b2c5d54\\_file.pdf](https://www.probnation.com/upload/files/2022/06/ostInnjW8bSbAlPeZRya_06_f8ff28d89eac52f393c2b1f59b2c5d54_file.pdf) <https://touristguideworld.com/youtube-downloader-portable-free/>

[https://www.nosnitches.com/upload/files/2022/06/zbQXUywrhaRqfGYJ3ixs\\_06\\_f8ff28d89eac52f393c2b1f59b2c5d54\\_file.pd](https://www.nosnitches.com/upload/files/2022/06/zbQXUywrhaRqfGYJ3ixs_06_f8ff28d89eac52f393c2b1f59b2c5d54_file.pdf) [f](https://www.nosnitches.com/upload/files/2022/06/zbQXUywrhaRqfGYJ3ixs_06_f8ff28d89eac52f393c2b1f59b2c5d54_file.pdf)

[https://wo.barataa.com/upload/files/2022/06/hJqbF2A36iah1Jx43IEE\\_06\\_f8ff28d89eac52f393c2b1f59b2c5d54\\_file.pdf](https://wo.barataa.com/upload/files/2022/06/hJqbF2A36iah1Jx43IEE_06_f8ff28d89eac52f393c2b1f59b2c5d54_file.pdf) <https://www.anastasia.sk/amd-radeon-ramdisk-with-license-code/>

<https://pnda-rdc.com/rkgenerator-crack-3264bit/>

<https://in-loving-memory.online/notebook-crack-download-latest-2022/>